# **BUNTS SANGHA'S S.M.SHETTY COLLEGE OF SCIENCE, COMMERCE AND MANAGEMENT STUDIES, POWAI. NAAC ACCREDITED 'A' GRADE IMC RBNQA CERTIFICATE OF MERIT 2019**

# **Student Enrichment Activity Approval Form 2021-22**

**Department:** Department of Information Technology

**Program:** "Certificate course on Microsoft Office Skills"

#### **Objectives:**

- Learn essential skills in graphics software
- Learn to make creative designs
- Certificate on completion

#### **Resource Persons:**

Mr. Karan Bhoir- Asst. Manager, Lokmat Media Pvt. Ltd., Social Media Platform

**Date: 25th March -10th April** 2022

**Time: 4 Pm-6Pm (**No of Hours - 30hrs)

**Venue:** Zoom

**Cost/Budget: 35**000/-

**Proposed by:** Asst. Prof. Sheetal Khanore

fordin

**Coordinator** Principal **Principal** 

#### **Whatsapp message for registration**

**Dear IT mates!**

#### **WIDON'T MISS THIS OPPRTUNITY TO FIND THE CREATIVITY IN YOU!**

**Get to learn, how to enhance and upgrade your Skills**

**The Department of Information Technology of Bunts Sangha's S.M. Shetty College of Science, Commerce and Management Studies is offering a Certificate Course on**

**Digital Design** 

**Open for all the Departments**

#### **Objectives**

- **Learn essential skills in graphics software**
- **Learn to make creative designs**
- **Certificate on completion**

**Course Highlights : You get to learn-1. Photoshop 2. Illustrator 3. InDesign**

**All this at a minimal cost of ✨ Rs. 500/- Only!✨**

**The course will be conducted online, on Zoom App Course Duration: 30 - 35 hours⏳ Date: 2nd March ,2022 Registration link: https://forms.gle/AyraiyBEfiErEaUV9 Resource Person: Mr. Karan Bhoir- Asst. Manager, Lokmat Media Pvt. Ltd., Social Media Platform**

**Contact person: Asst. Prof. Sheetal Khanore-7977245886**

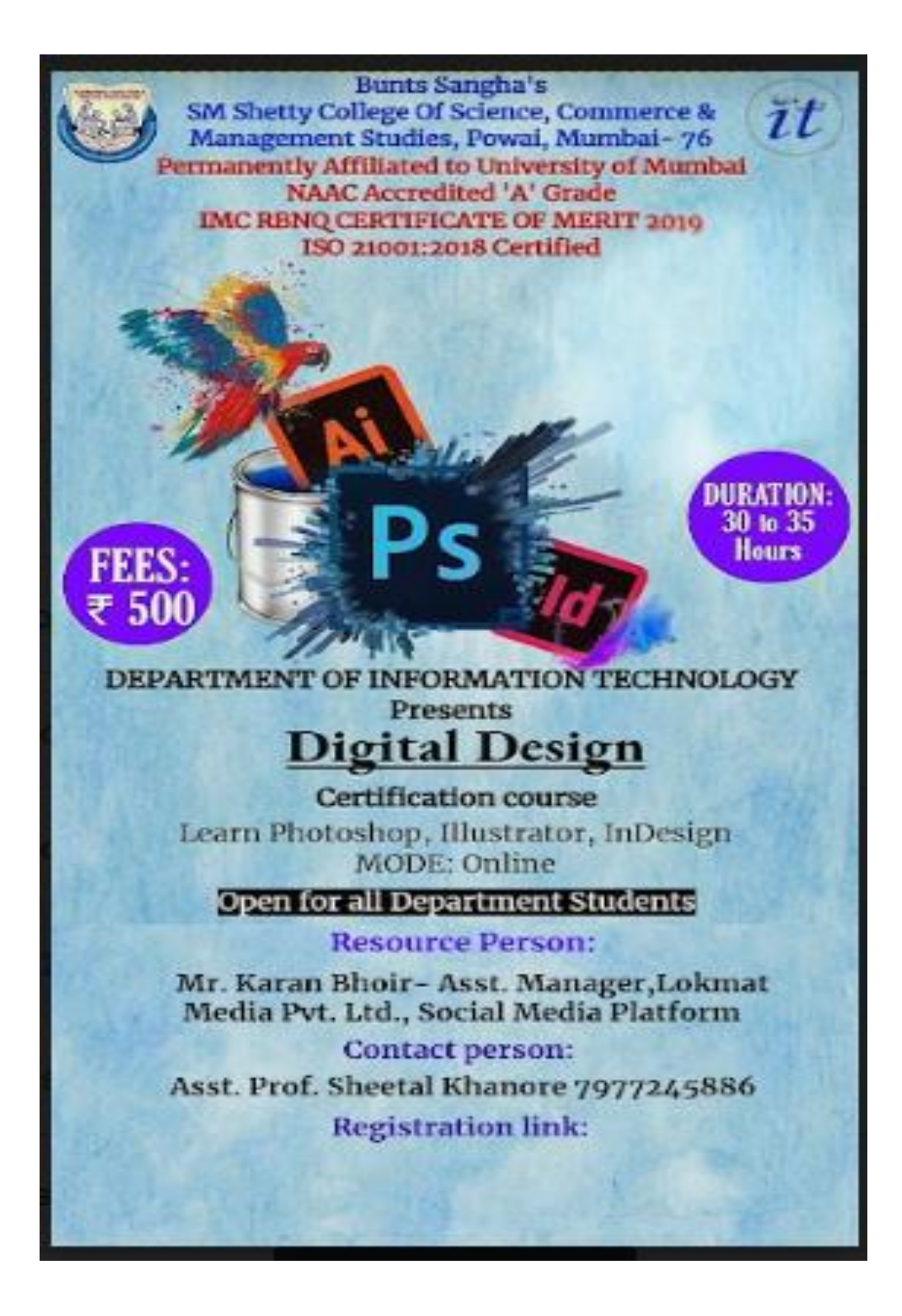

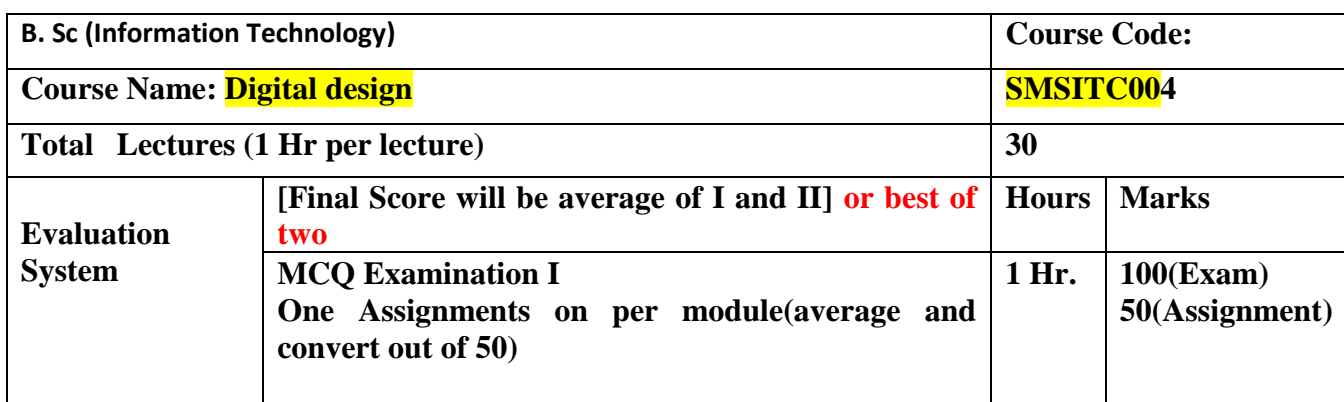

## **Course Objectives:**

- 1. To understand the use basic functions images editing, Manipulating layers, image mapping, resolution concepts.
- 2. To apply mage effects through mask, layered editing.
- 3. Understanding Adobe Illustrator, Transforming Objects, Using Color and Patterns to Enhance Signage
- 4. Use of Adobe InDesign to create personal and/or business publications following current professional and/or industry standards.
- 5. Use critical thinking skills to independently design and create publications.

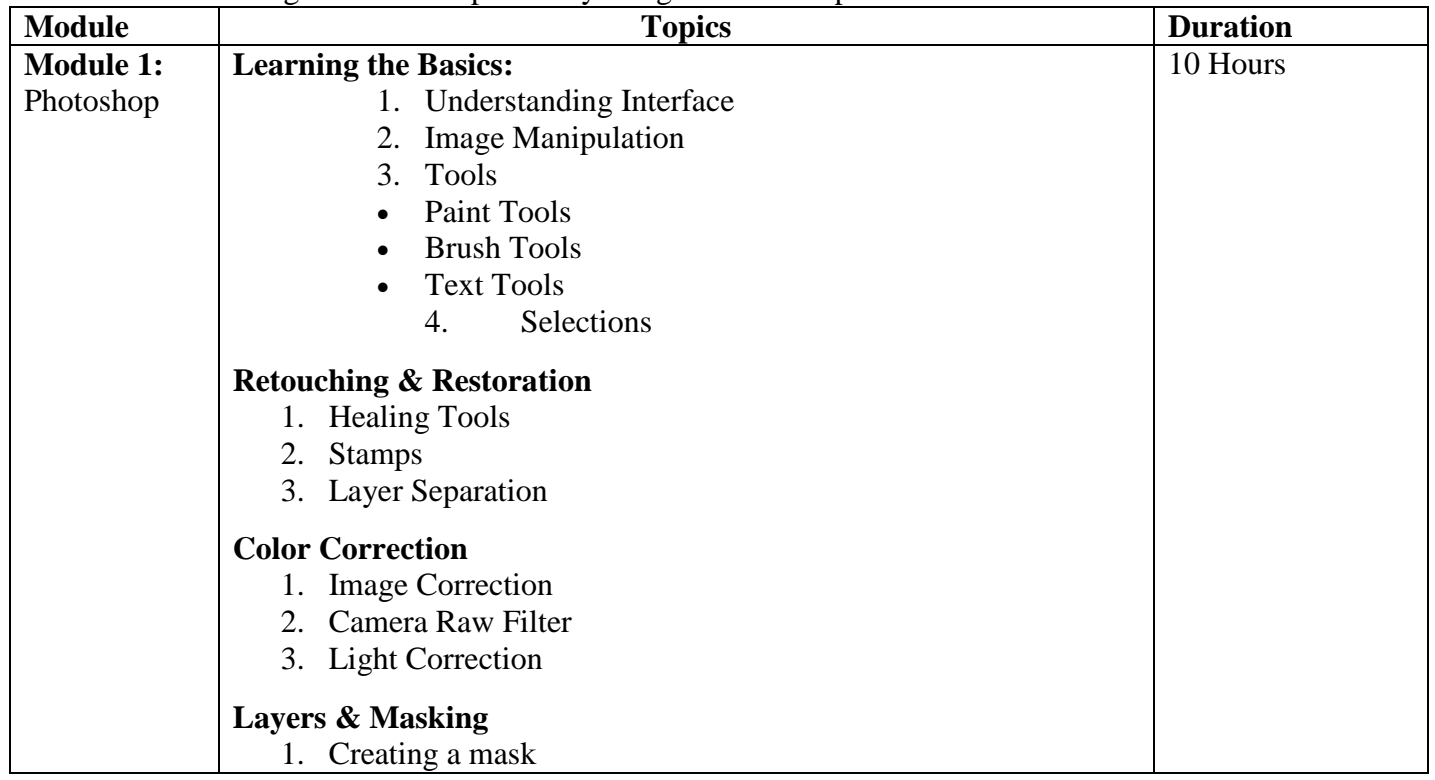

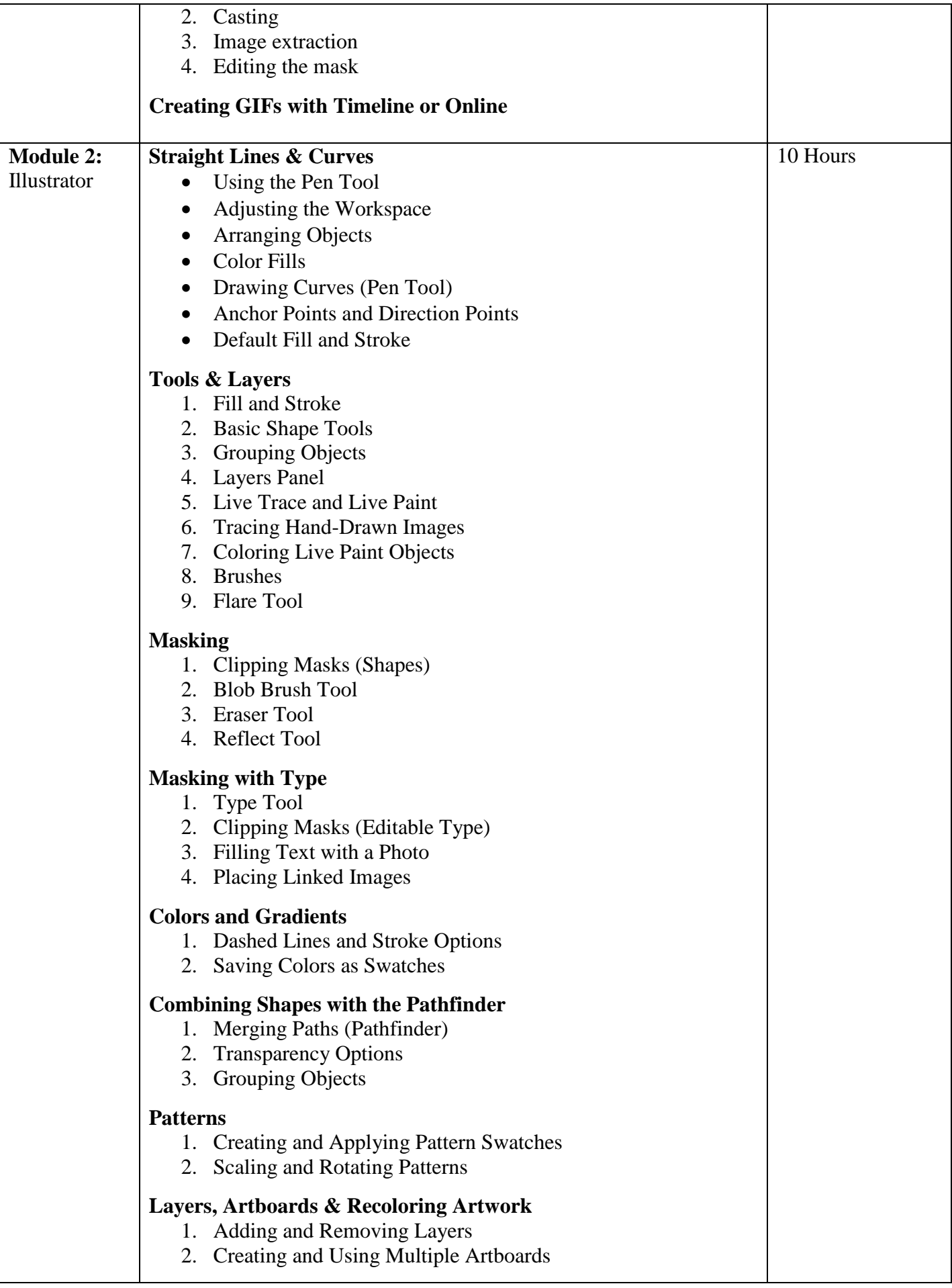

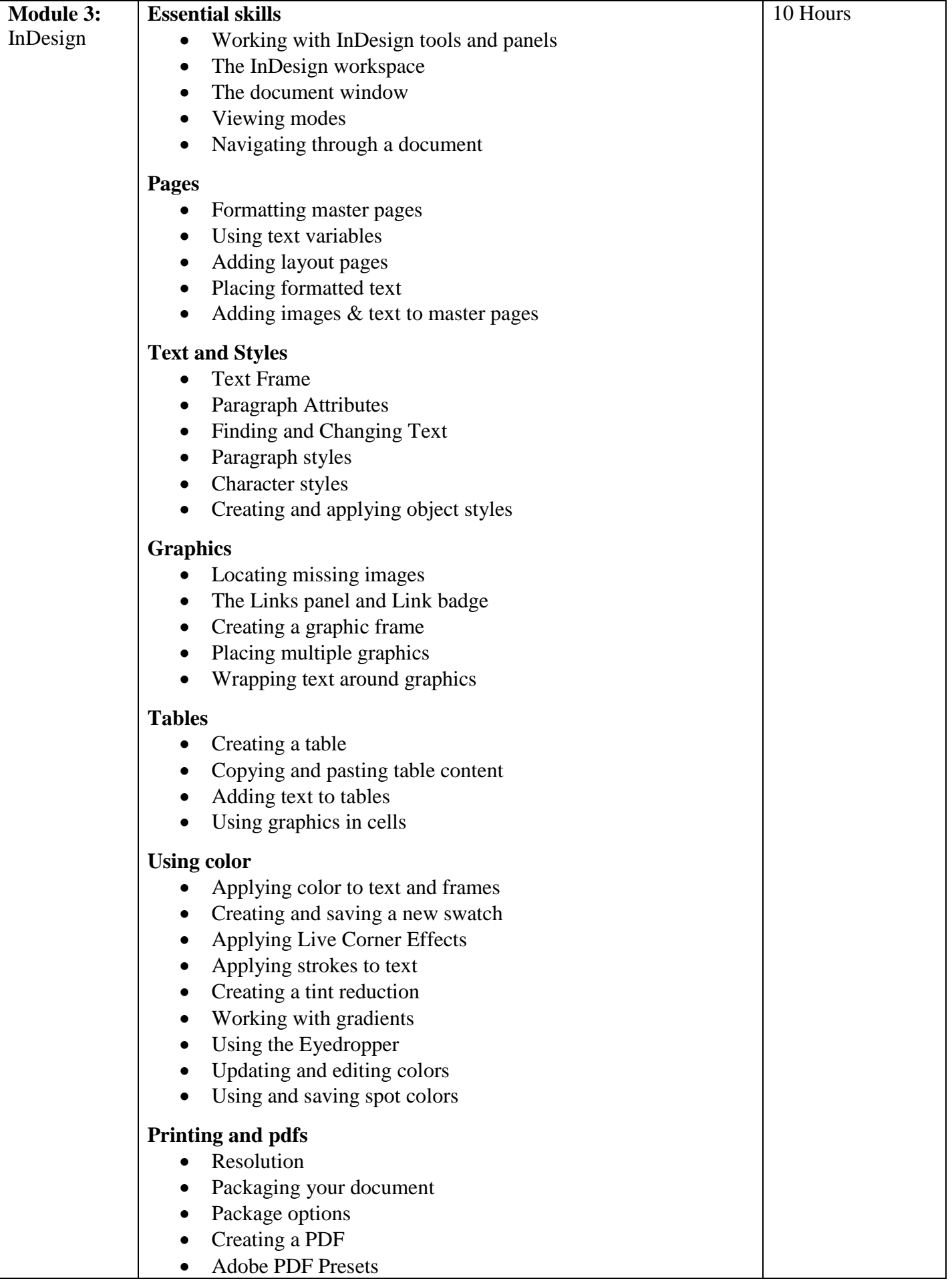

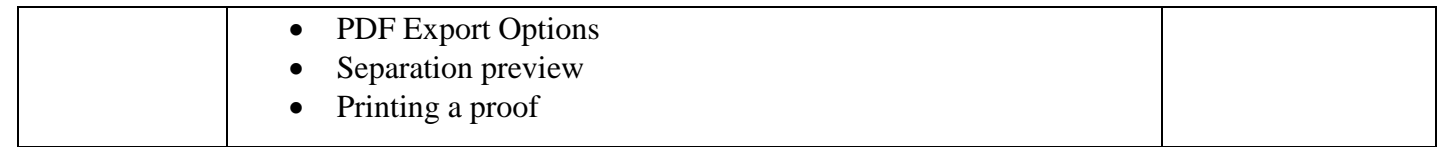

#### **Course Outcomes:**

After completion of the course, the learner will be able to understand design principles, the dynamics of composition and colour, and the technical issues surrounding print and to apply special effects to typography using masks, paths, and layer styles.

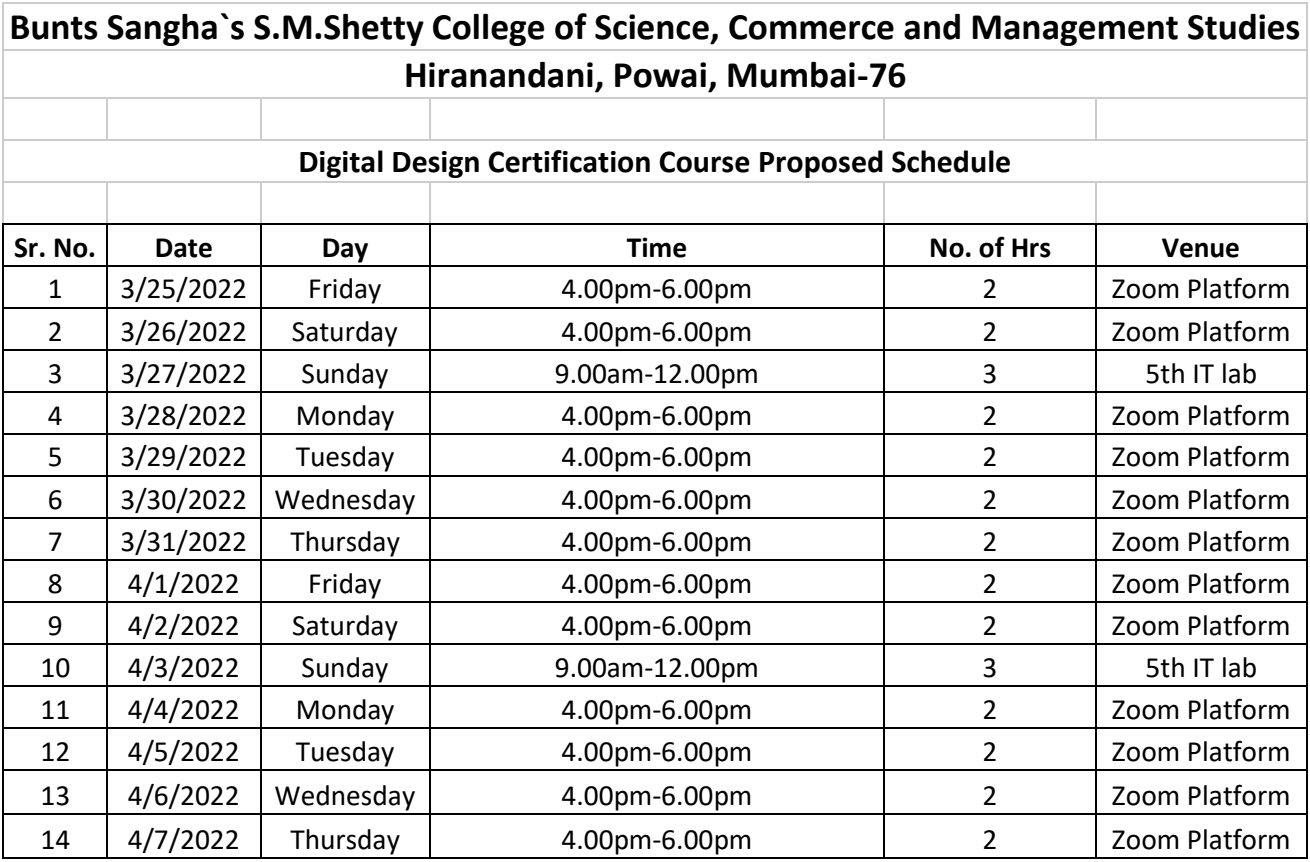

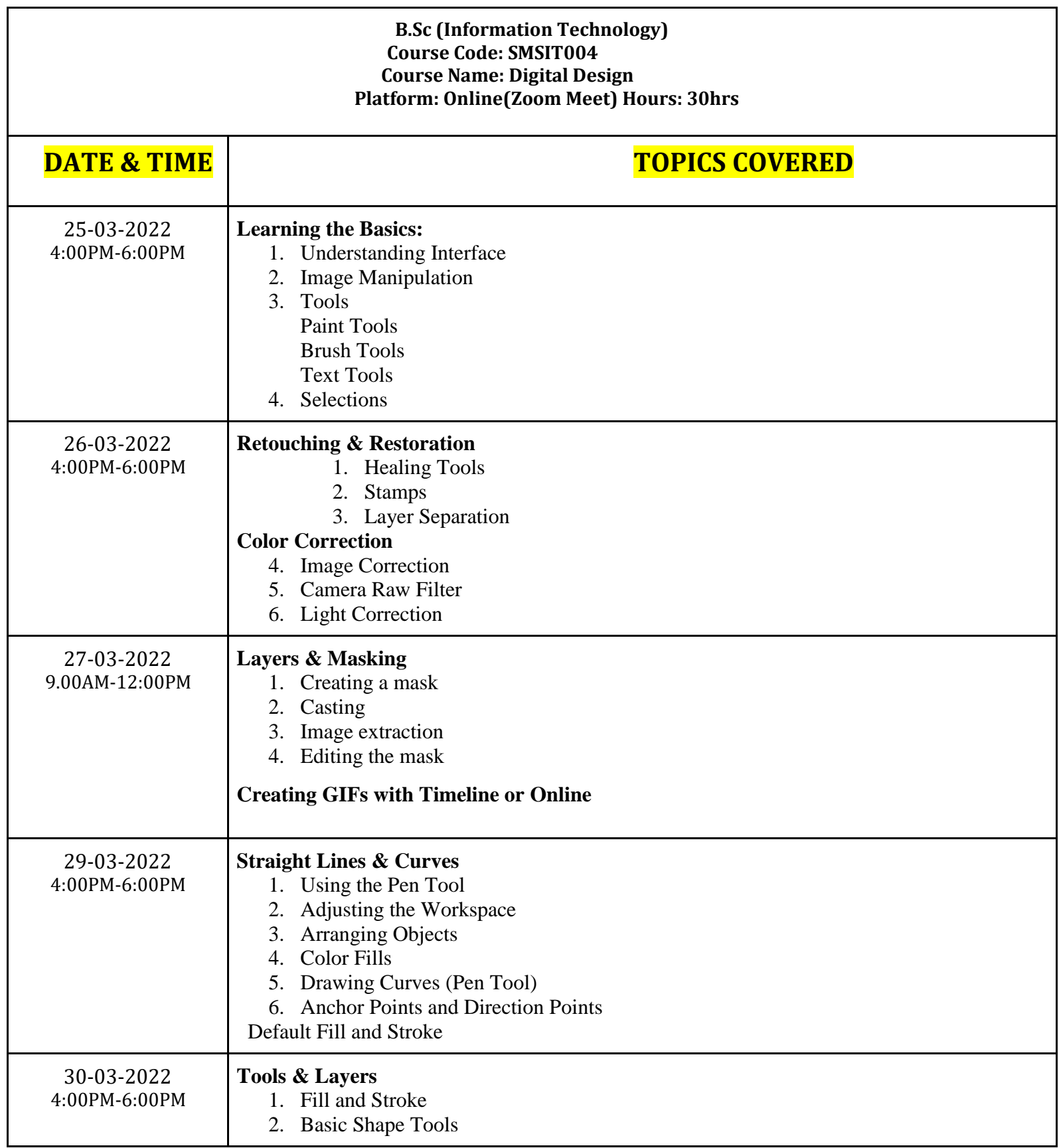

![](_page_8_Picture_200.jpeg)

![](_page_9_Picture_160.jpeg)

Short Term Course Details Report

![](_page_10_Picture_5.jpeg)

#### **BUNTS SANGHA'S S.M. SHETTY COLLEGE OF SCIENCE, COMMERCE & MANAGEMENT STUDIES.**

Opp. Jalvayu Vihar, Hiranandani Garden, Powai, Mumbai - 400076 Date: 04/02/2022

To. The Chairman Powai Education Committee Powai, Mumbai.

Respected Sir,

This is to inform you that Department of Information Technology will be conducting 2 Certificate courses in this semester. For the said courses we will be collecting in advance a sum of rupees per student as mentioned below. For every course we are expecting approximately 30 to 40 student participation.

![](_page_11_Picture_66.jpeg)

The above amount will be deposited into the college bank account. Thanking You,

Dr. Tushar Sambare Coordinator, (Department of Information Technology)

**General Manager**  $(A & A)$ 

Treasurer

Secretary

Vice Chairman

Vice Chairman

Chairman

# **Certification Training Programme Report**

# **Objective:**

- Learn essential skills in graphics software
- Learn to make creative designs
- Certificate on completion

The B.Sc. IT Department of S. M. Shetty College has organized a certification course in Digital Design for students of all the departments of the college. The training course was having the basic contents Photoshop, Illustrator, InDesign and the course was attended by 31 students. All the participating students benefited with this programme as it would be helping them to get Course Certificates after clearing the exam. Mr. Karan Bhoir- Asst. Manager from Lokmat Media Pvt. Ltd., Social Media Platform was the trainer of the course. The training was conducted for 14 days [Total 30 hours] from 25th March -10th April 2022 as per the schedule provided on Zoom (Online) along with some of the hands-on session offline for practical exercises.

The students were evaluated through the online exam of 50 Marks conducted on 13th May 2022 from 4.00pm-5.00pm and the qualified students were provided the Certificate of the course.

![](_page_12_Picture_7.jpeg)

![](_page_12_Picture_8.jpeg)

![](_page_13_Picture_0.jpeg)

![](_page_13_Picture_1.jpeg)

**Convenor Co Asst. Prof. Sheetal Khanore Dr. Tushar Sambare Asst. Prof. Sheetal Khanore** 

![](_page_13_Picture_3.jpeg)

**-Ordinator**

![](_page_14_Figure_0.jpeg)

![](_page_14_Figure_1.jpeg)

![](_page_14_Figure_2.jpeg)

![](_page_15_Figure_0.jpeg)

![](_page_15_Figure_1.jpeg)

# **Action Taken Report**

All the registered students were quiet satisfied with the training. The overall feedback of the course and the trainer was very good. As per the Feedback received few of the students have suggested to conduct more sessions offline to get the practice of the technical design. The department has noted the suggestion and will try look in the action in the coming year.

### **Course Outcome:**

The learner trained the design principles, the dynamics of composition and colour, and the technical issues surrounding print and to apply special effects to typography using masks, paths, and layer styles. After completion of the course, learners will be able to design the certificate, brochure or any other digital design matter independently.

**Convenor Co-Ordinator Asst. Prof. Sheetal Khanore Creates and Sambare Creates and Sambare Prof. Tushar Sambare** *Dr. Tushar Sambare* 

# **Sample Ceritificate**

![](_page_17_Picture_1.jpeg)